## $8897 - 4493$

## COMPUTER UND COMPUTERNETZE ALS LEHR- UND LERNMEDIEN

## Ein Werkstattbericht

herausgegeben von Wolfgang Wegner

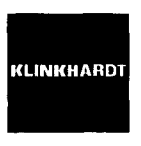

2003

VERLAG JULIUS KLINKHARDT • BAD HEILBRUNN / OBB.

## **INHALT**

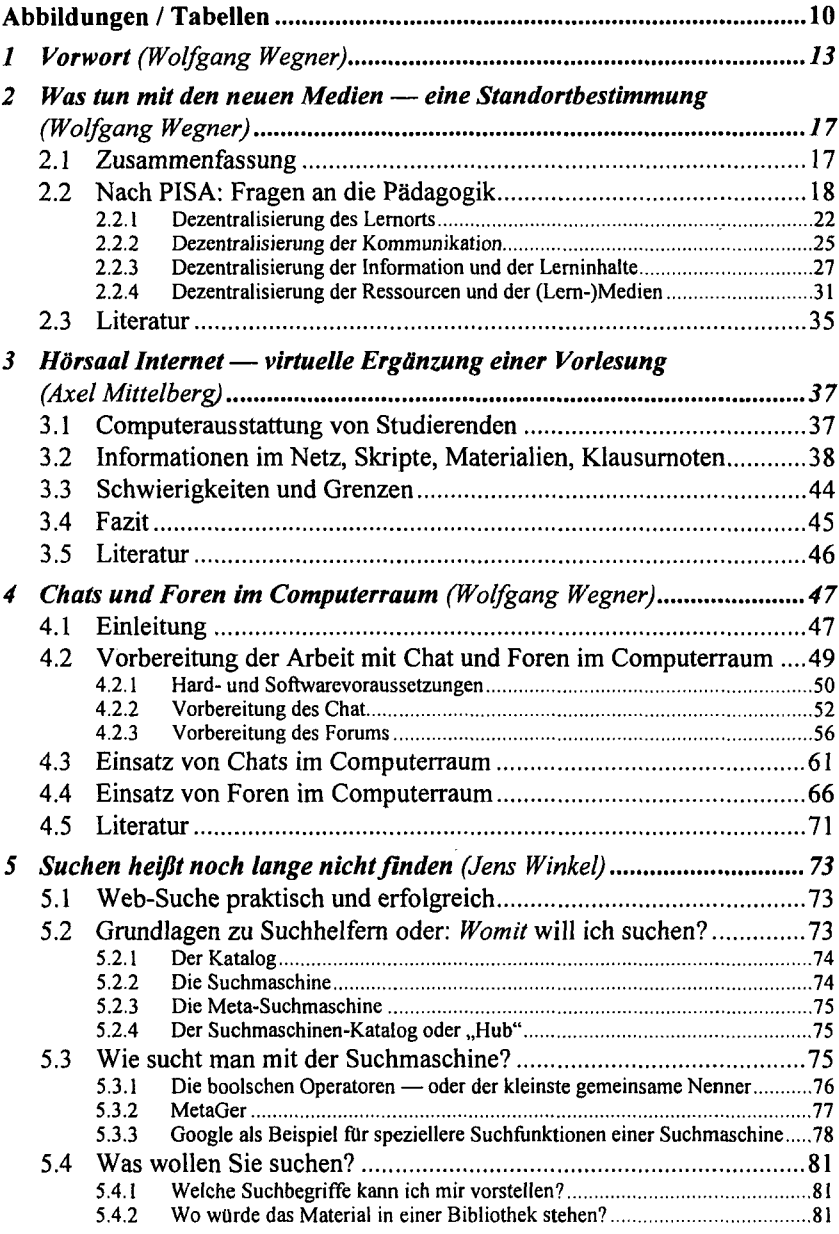

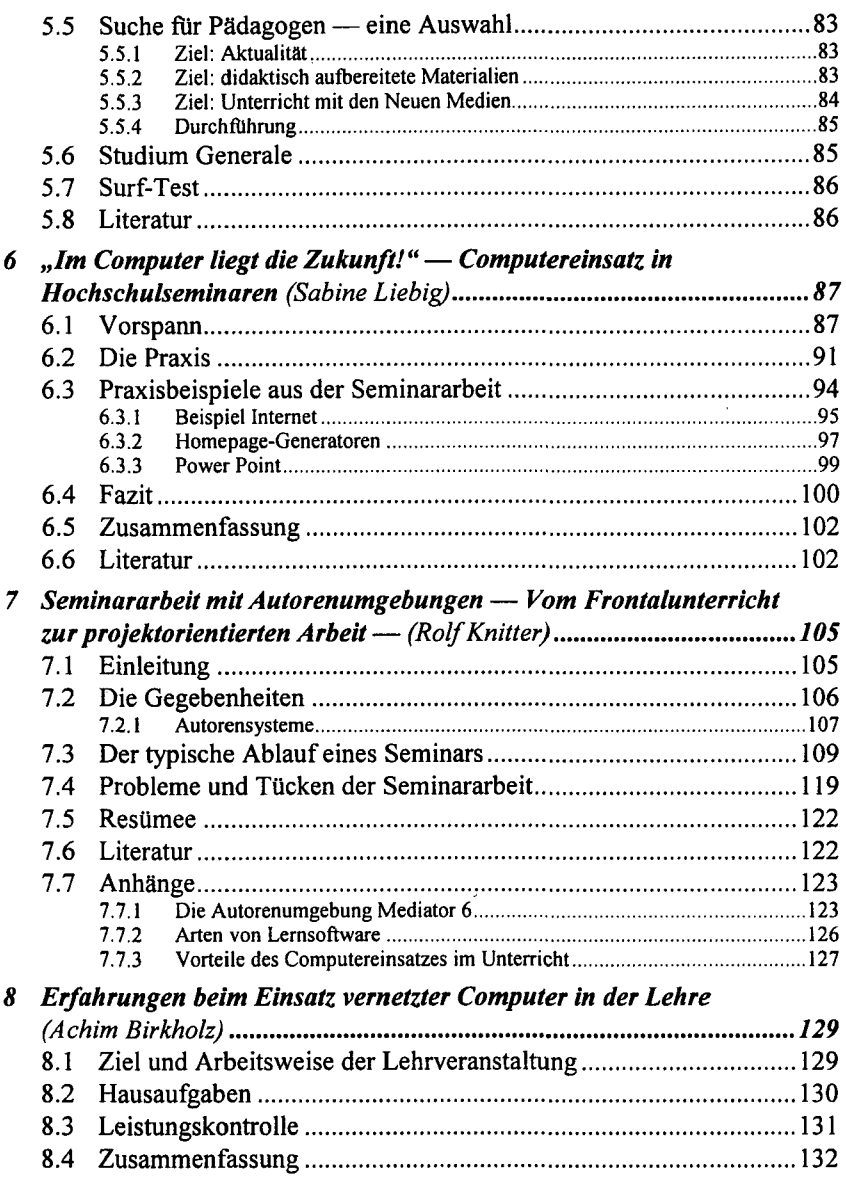

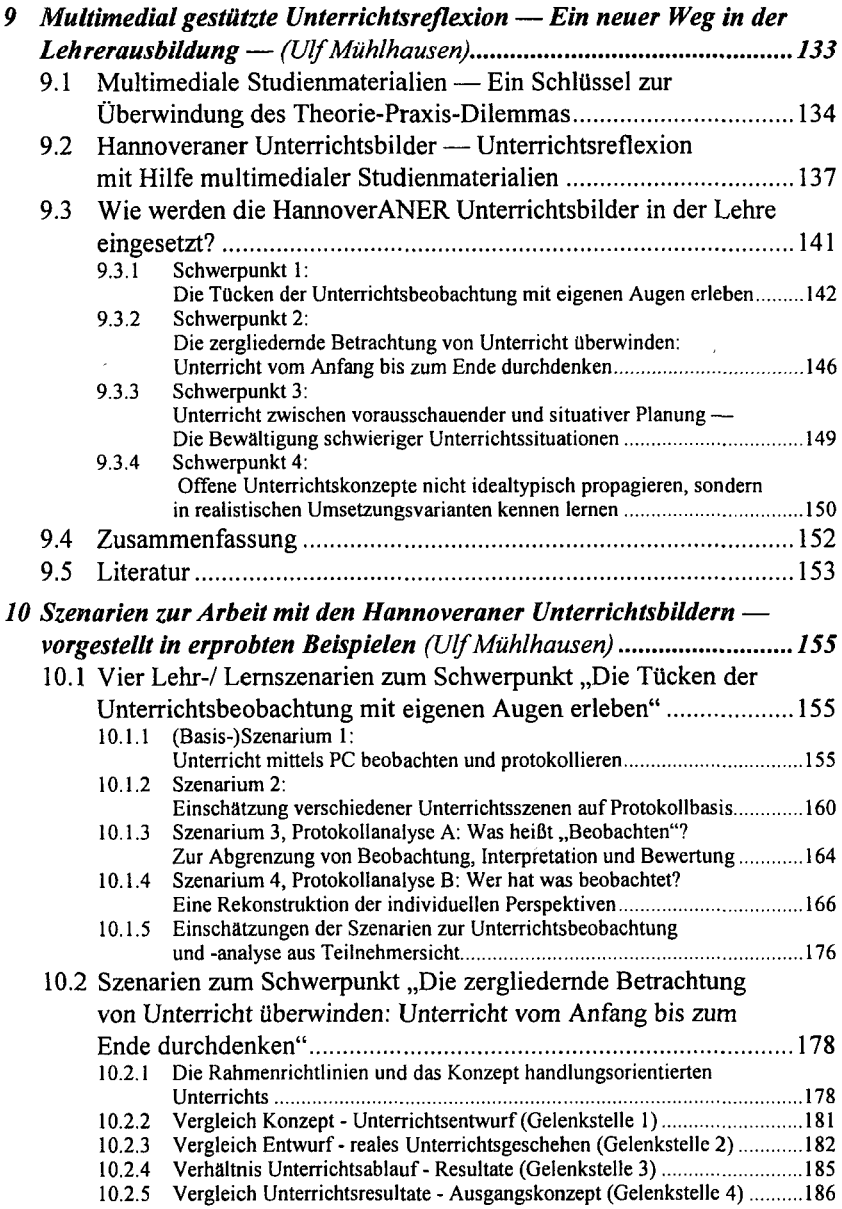

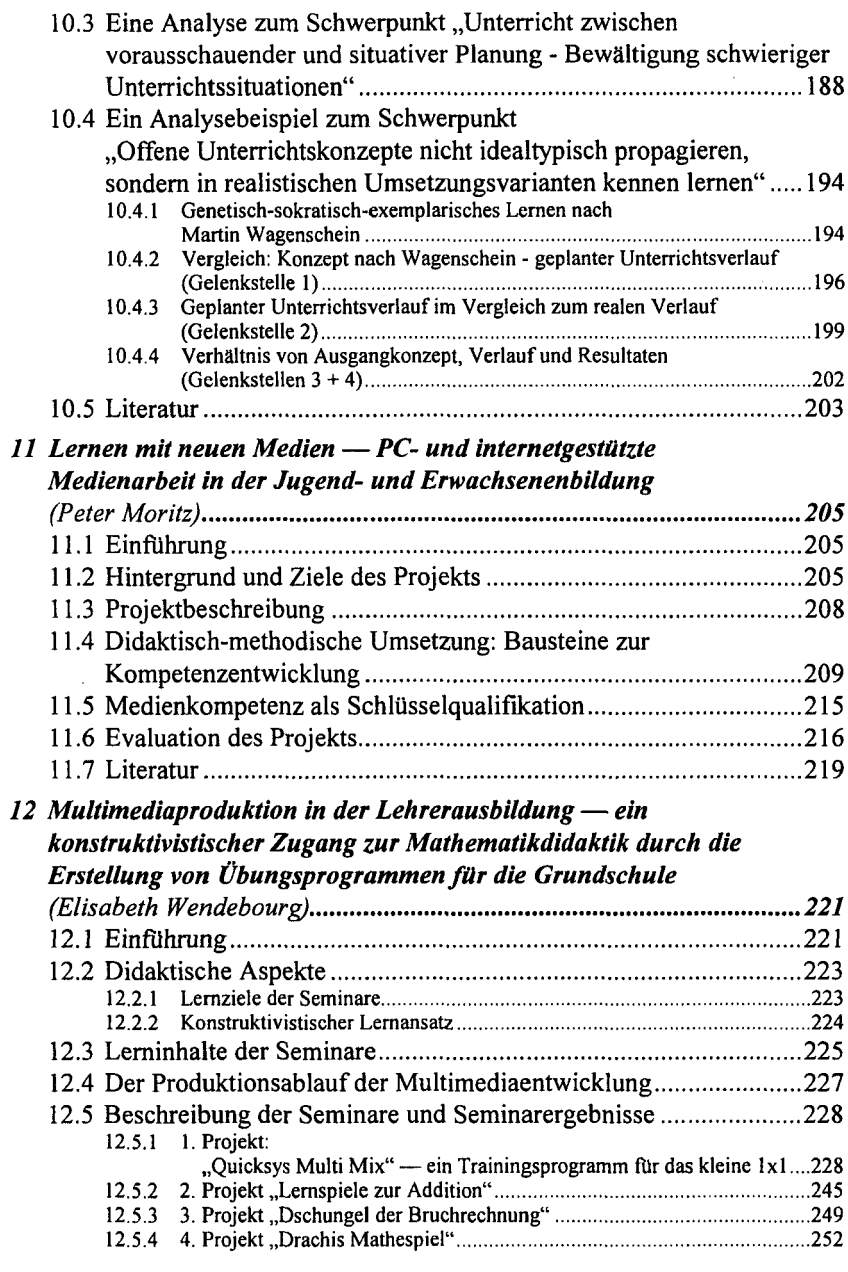

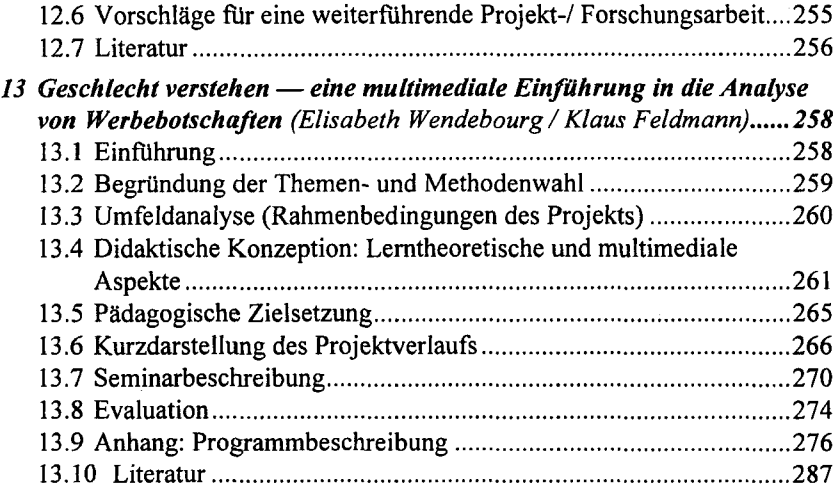

 $\mathcal{L}^{\text{max}}_{\text{max}}$ 

 $\cdot$